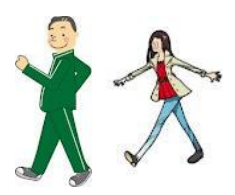

「 別 府 鉄 道 を ご 存 知 で す か ? 」

お盆 が近 づいてきました。日本人 は、ふるさとへの郷 愁 が強 いのか、年末 年 始、 お盆、最 近 ではゴールデンウィークなどふるさと回 帰 現 象 がおこります 。 電 車 でゆっく りと日 頃 のことを忘 れて車 窓 から日 本 のすばらしい風 景 を眺 めると心 が 落 ち着 きま すね。

さて、本号は少し前まで走っていた別府鉄道について心の旅をしたいと思いま す 。現 在 加 古 川 には 、 J R西日本 (山 陽 本 線 ・加 古 川 線 ) 、山 陽 電 車 の鉄 道 が走 っています。 今から約 30 数 年 前 の昭 和 59 年 までは、 別 府 鉄 道 が 走 っていました。 現在加古川市役所の東側に車両が残され、播磨町の郷土資料館の外には DC302 機 関 車 とハフ5客 車 が保 存 されています。

大 正 4 (1915) 年 創 業 時 の 社 名 は 別 府 軽 便 鉄 道 で す 。 創 業 者 の 多 木 久 米 次 郎 が 経 営 す る 化 学 肥 料 製 造 会 社 の 多 木 製 肥 所 ( 現 在 の [多 木 化 学](https://ja.wikipedia.org/wiki/%E5%A4%9A%E6%9C%A8%E5%8C%96%E5%AD%A6) ) の [肥 料](https://ja.wikipedia.org/wiki/%E8%82%A5%E6%96%99) 製 品 を 別 府 港 に 積 み 出 す た め の 鉄 道 と し て、大正 10 (1921) 年に野口線が開業し、大正 12 ( 19 2 3) 年 に 土 山 線 が 開 業 し ま し た 。

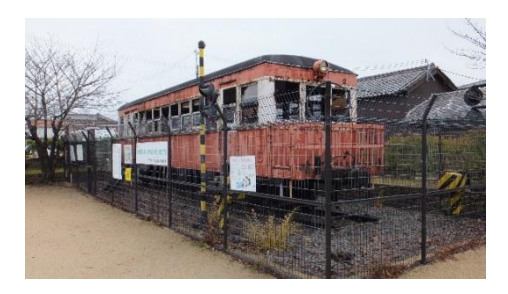

1980 年 代 に 入 り [国 鉄](https://ja.wikipedia.org/wiki/%E6%97%A5%E6%9C%AC%E5%9B%BD%E6%9C%89%E9%89%84%E9%81%93) 貨 物 営 業 の 縮 小 の 影 響 を 受 け 、土 山 線 を 経 て [土 山 駅](https://ja.wikipedia.org/wiki/%E5%9C%9F%E5%B1%B1%E9%A7%85) で 国 鉄 線 へ 受 け 渡 す 貨 物 輸 送 が で き な く な り 、 こ れ が 直 接 的 原 因 と な り 1984 年 2

月 1 日に 土 山 線 鉄 道 全 線 が 廃 止 さ れ ま し た 。 現 在 廃 線 跡 は 主 に [遊 歩 道](https://ja.wikipedia.org/wiki/%E9%81%8A%E6%AD%A9%E9%81%93) ( で あ い の み ち ) が 国 史 跡 大 中 遺 跡 、 県 立 考 古 博 物 館 、 播 磨 町 立 郷 土 資 料館へとつながっています。

右 の 写 真 は 、 野 口 町 円 長 寺 に 残 さ れ て い る 客 車 と 時 刻 表 で す 。地 域 に 根 ざ し た 鉄 道 が 、今 も わ れ わ れ の 生 活 の 中 に 息 づ い て い ま す 。

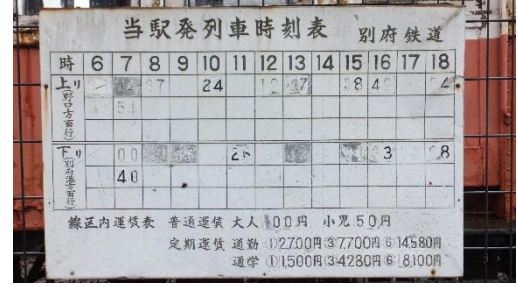

ぶらり加 古 川 第 32 号

平 成 28 年 7 月